### **Server push and web sockets**

KAAZING)

#### **Real-time is instantly refreshing**

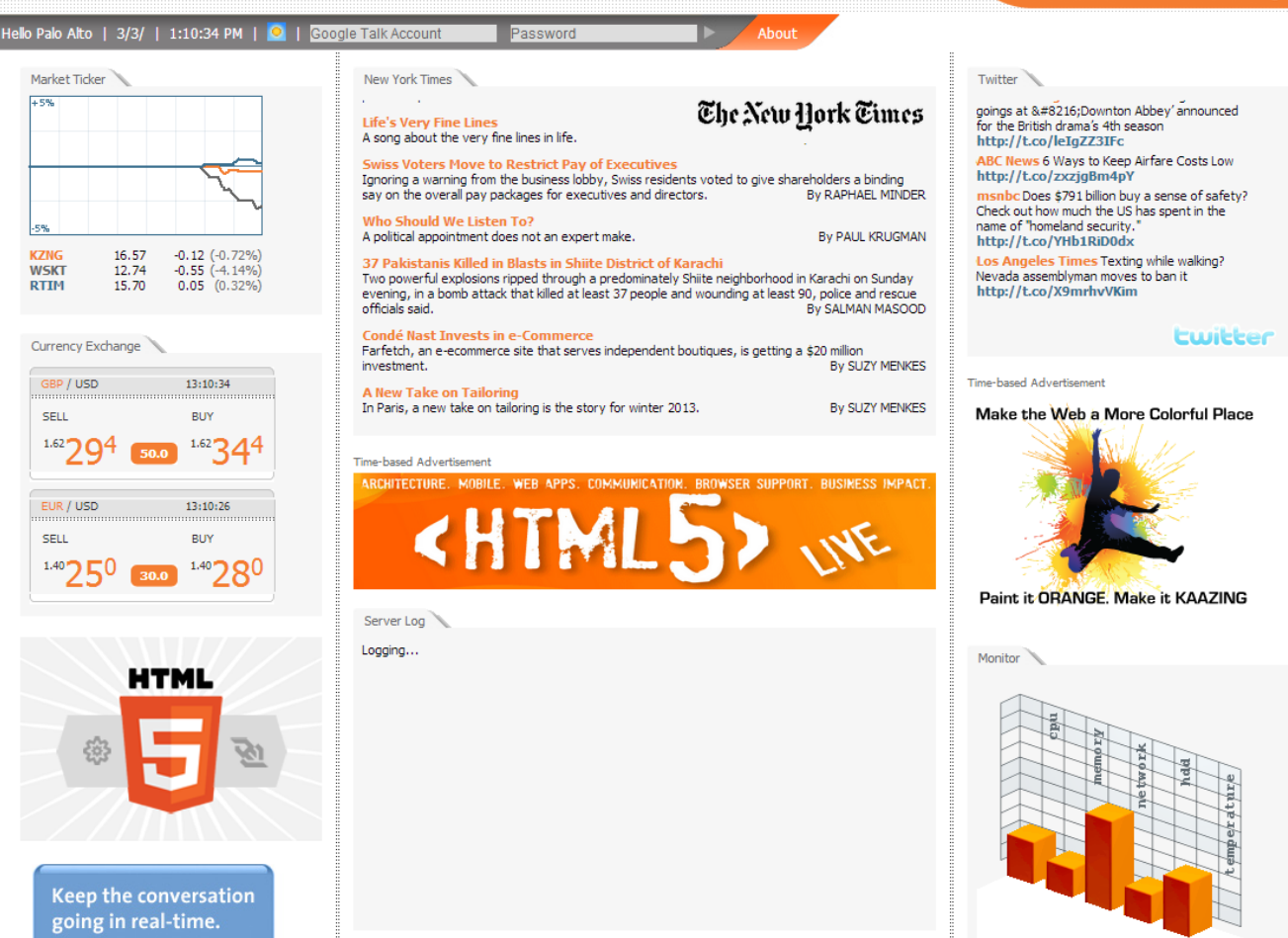

### Responsive web apps, v1.0

- Problem: Client page needs info from server
- Solution: AJAX allows client to *pull* info
	- XMLHttpRequest makes asynchronous requests
		- Hacks to get around cross-domain restrictions
	- Uses standard HTTP request/response protocol
		- Small payload messages have high overhead
		- Latency introduced by HTTP processing

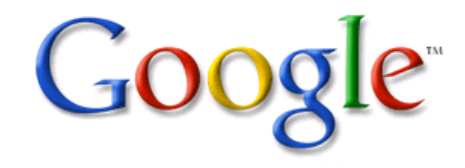

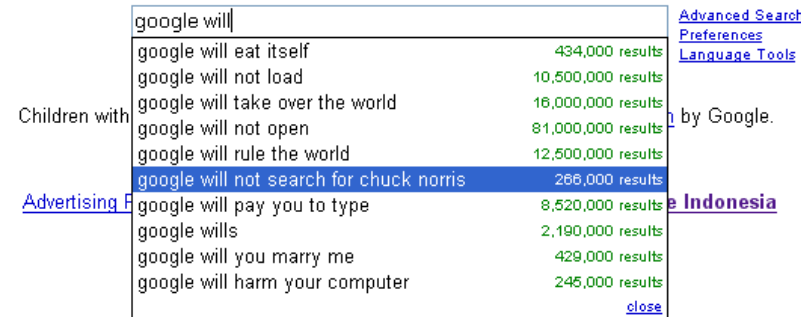

### Responsive web apps, v2.0

- Problem: Server needs to *push* info to client
	- e.g. update stock price, movement of players, etc.
- Possible solutions:
	- Polling: Client makes periodic AJAX requests
		- Works well if you know the correct polling interval
		- Otherwise wastes network/server resources

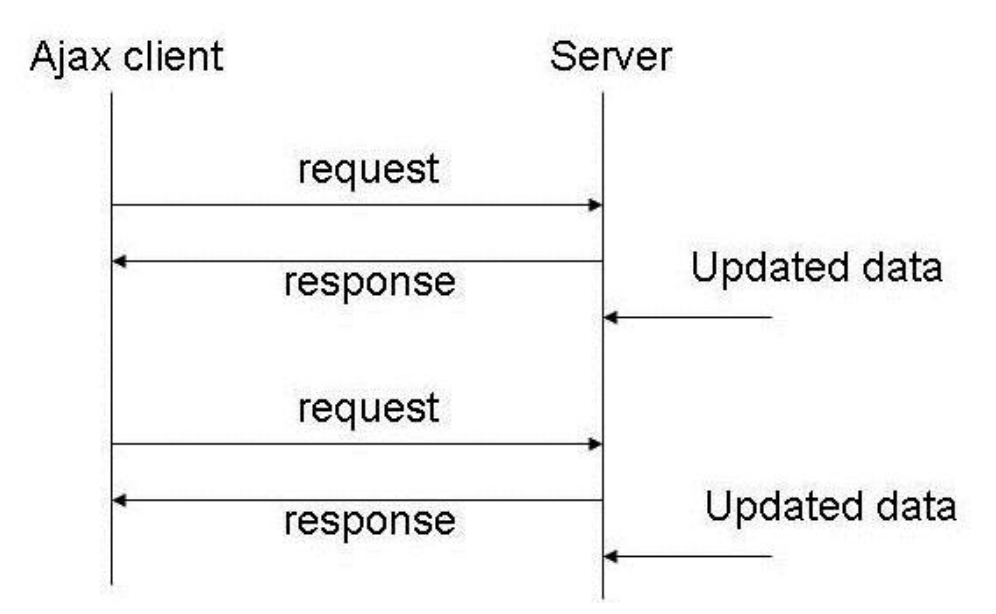

### Responsive web apps, v2.0

- Problem: Server needs to *push* info to client
	- e.g. update stock price, movement of players, etc.
- Possible solutions:
	- Long-polling: Client sends HTTP request, server waits until it has data to send in response
		- Hanging request may have high resource costs

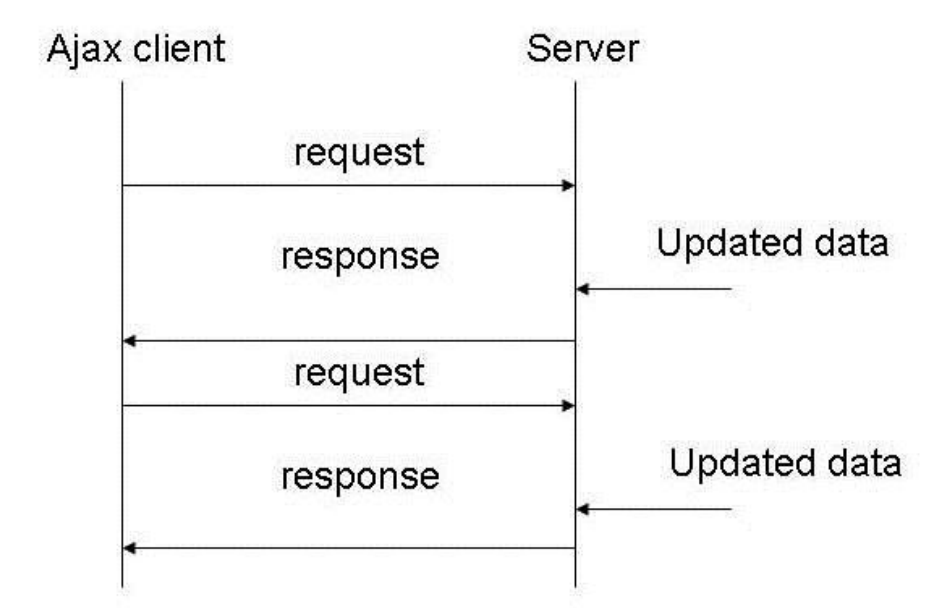

### Responsive web apps, v2.0

- Problem: Server needs to *push* info to client
	- e.g. update stock price, movement of players, etc.
- Possible solutions:
	- Streaming: Server maintains open response continuously updated with push events
		- Subject to buffering by agents in network

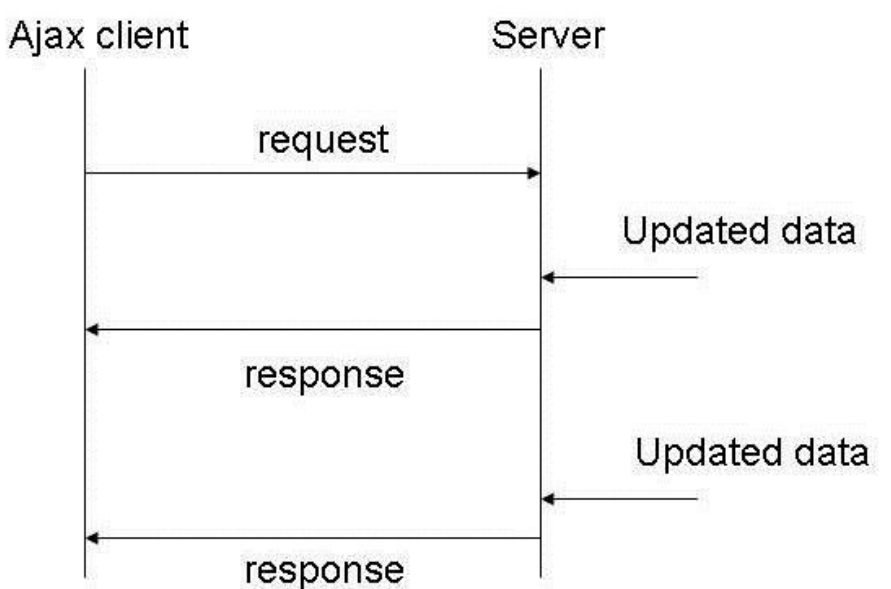

### Streaming: HTTP response

- Response from server
	- Status line:
		- Protocol version, status code, status phrase
	- Response headers: extra info
	- Body: optional data

HTTP/1.1 200 OK Date: Thu, 17 Nov 2011 15:54:10 GMT Server: Apache/2.2.16 (Debian) Last-Modified: Wed, 14 Sep 2011 17:04:27 GMT Content-Length: 285

<html> …

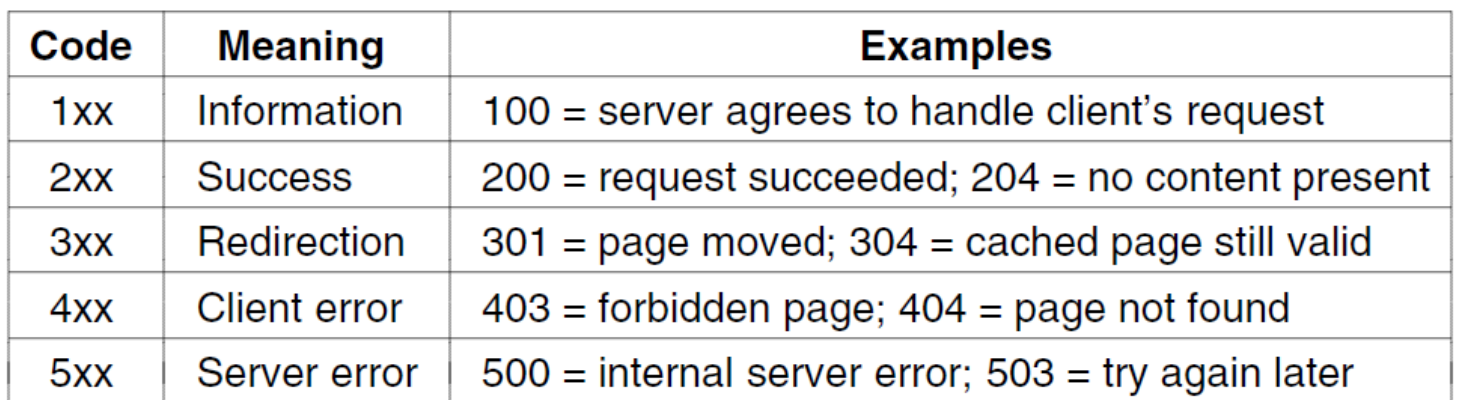

### Streaming: HTTP response

• Chunked response

 $-$  Each chunk specifies size in hex, last chunk = 0

```
HTTP/1.1 200 OK
Date: Thu, 17 Nov 2011 15:54:10 GMT
Server: Apache/2.2.16 (Debian)
Last-Modified: Wed, 14 Sep 2011 17:04:27 GMT
Transfer-Encoding: chunked
29
<html><body><p>The file you requested is
5
3,400
23
bytes long and was last modified:
1d
Sat, 20 Mar 2004 21:12:00 GMT
13
.</p></body></html>
0
```
## Comet

- Comet (long-polling, streaming)
	- Simulate bi-directional communication
		- Using HTTP request/response protocol
		- Often requires two connections, one for downstream, one for upstream
		- Resource expensive and error prone to write

![](_page_7_Figure_6.jpeg)

![](_page_7_Picture_9.jpeg)

# HTML5

Taxonomy & Status on January 20, 2013

W3C Recommendation

Proposed Recommendation

Candidate Recommendation

Last Call

**Working Draft** 

Non-W3C Specifications

Deprecated

![](_page_8_Figure_9.jpeg)

by Sergey Mavrody (cc) BY · SA

### # Web Sockets - working Draft

Bidirectional communication technology for web apps

![](_page_9_Picture_18.jpeg)

![](_page_9_Picture_19.jpeg)

Partial support refers to the websockets implementation using an older version of the protocol and/or the implementation being disabled by default (due to security issues with the older protocol).

### HTML5 Web Sockets

- Web sockets:
	- JavaScript interface for client-side
	- Full-duplex communication
		- Using a single object, send string or binary data
		- Low latency, low header overhead (strings = 2 bytes)
	- Initial handshake over HTTP
		- Upgraded to web socket protocol
			- Some proxies may not like and drop the connection
		- Runs on port 80 allowing it to traverse NATs

![](_page_10_Picture_10.jpeg)

*"Reducing kilobytes of data to 2 bytes…and reducing latency from 150ms to 50ms is far more than marginal. In fact, these two factors alone are enough to make Web Sockets seriously interesting to Google."*

*-Ian Hickson*

### Web socket protocol

### • URL prefix:

– ws:// for normal connections, wss:// for secure

### • HTTP-compatible handshake:

GET ws://echo.websocket.org/?encoding=text HTTP/1.1 Origin: http://websocket.org Cookie: utma=99as Connection: Upgrade Host: echo.websocket.org Sec-WebSocket-Key: uRovscZjNol/umbTt5uKmw== Upgrade: websocket Sec-WebSocket-Version: 13

```
HTTP/1.1 101 WebSocket Protocol Handshake 
Date: Fri, 10 Feb 2012 17:38:18 GMT 
Connection: Upgrade 
Server: Kaazing Gateway 
Upgrade: WebSocket
Access-Control-Allow-Origin: http://websocket.org 
Access-Control-Allow-Credentials: true 
Sec-WebSocket-Accept: rLHCkw/SKsO9GAH/ZSFhBATDKrU= 
Access-Control-Allow-Headers: content-type
```
### Web socket protocol

- After handshake:
	- HTTP connection broken down
	- Replaced by WebSocket connection
		- Over the same TCP/IP connection
		- Update is one way, can't go back to HTTP

```
• Framing:
```

```
0 1 2 3
      0 1 2 3 4 5 6 7 8 9 0 1 2 3 4 5 6 7 8 9 0 1 2 3 4 5 6 7 8 9 0 1
 +-+-+-+-+-------+-+-------------+-------------------------------+
     |F|R|R|R| opcode|M| Payload len | Extended payload length |
    |I|S|S|S| (4) |A| (7) | (16/64)
    N|V|V|V| |S| | (if payload len==126/127)
 | |1|2|3| |K| | |
 +-+-+-+-+-------+-+-------------+ - - - - - - - - - - - - - - - +
        Extended payload length continued, if payload len == 127 + - - - - - - - - - - - - - - - +-------------------------------+
                        | |Masking-key, if MASK set to 1 |
 +-------------------------------+-------------------------------+
     Masking-key (continued) | Payload Data
 +-------------------------------- - - - - - - - - - - - - - - - +
: The Payload Data continued ... \vdots :
 + - - - - - - - - - - - - - - - - - - - - - - - - - - - - - - - +
                     Payload Data continued ...
 +---------------------------------------------------------------+
```
### Example messages

- A single-frame unmasked text message
	- 0x81 0x05 0x48 0x65 0x6c 0x6c 0x6f (contains "Hello")
- A fragmented unmasked text message
	- 0x01 0x03 0x48 0x65 0x6c (contains "Hel")
	- 0x80 0x02 0x6c 0x6f (contains "lo")
- Unmasked Ping request and masked Ping response
	- 0x89 0x05 0x48 0x65 0x6c 0x6c 0x6f (contains a body of "Hello")
	- 0x8a 0x85 0x37 0xfa 0x21 0x3d 0x7f 0x9f 0x4d 0x51 0x58 (contains a body of "Hello", matching the body of the ping)
- 256 bytes binary message in a single unmasked frame
	- 0x82 0x7E 0x0100 [256 bytes of binary data]
- 64KiB binary message in a single unmasked frame
	- 0x82 0x7F 0x0000000000010000 [65536 bytes of binary data]

### Web socket examples

#### **Echo Test**

The first section of this page will let you do an HTML5 WebSocket test against the echo server. The second section walks you through creating a WebSocket application yourself.

You can also inspect WebSocket messages using your browser.

#### Try it out

![](_page_14_Picture_96.jpeg)

#### <http://www.websocket.org/echo.html>

![](_page_14_Picture_7.jpeg)

![](_page_14_Picture_8.jpeg)

#### <http://demo.kaazing.com/livefeed/>

<http://labs.dinahmoe.com/plink/>

#### <http://www.youtube.com/watch?v=64TcBiqmVko>

<http://rumpetroll.com/>

### WebSocket interface

```
num BinaryType { "blob", "arraybuffer" };
[Constructor(DOMString url, optional (DOMString or DOMString[]) protocols)]
interface WebSocket : EventTarget
{
   readonly attribute DOMString url;
   // ready state
  const unsigned short CONNECTING = 0;
   const unsigned short OPEN = 1;
   const unsigned short CLOSING = 2;
   const unsigned short CLOSED = 3;
   readonly attribute unsigned short readyState;
   readonly attribute unsigned long bufferedAmount;
   // networking
            attribute EventHandler onopen;
            attribute EventHandler onerror;
            attribute EventHandler onclose;
   readonly attribute DOMString extensions;
   readonly attribute DOMString protocol;
   void close([Clamp] optional unsigned short code, optional DOMString reason);
   // messaging
            attribute EventHandler onmessage;
            attribute BinaryType binaryType;
   void send(DOMString data);
   void send(Blob data);
   void send(ArrayBuffer data);
   void send(ArrayBufferView data);
};
```
### Simple text echo client

```
<!DOCTYPE html>
\left\langle \text{html}\right\rangle<head>
<meta charset="utf-8" />
<script>
function init()
{
   websocket = new WebSocket("ws://echo.websocket.org/");
   websocket.onopen = function(e) { onOpen(e) };
   websocket.onclose = function(e) { onClose (e) };
   websocket.onmessage = function(e) { onMessage(e) };
   websocket.onerror = function(e) { onError(e) };
}
function onOpen(e)
{
    writeToScreen("CONNECTED");
    message = "Hello world!";
    writeToScreen("SENT: " + message); 
    websocket.send(message);
}
function onClose(e)
{
    writeToScreen("DISCONNECTED");
}
function onMessage(e)
{
    writeToScreen('RESPONSE: ' + e.data);
    websocket.close();
}
function onError(e)
{
    writeToScreen('ERROR: ' + e.data);
}
                                                    function writeToScreen(message)
                                                    {
                                                        document.getElementById("output").innerHTML += 
                                                          message + "cbr />":}
                                                    window.addEventListener("load", init, false);
                                                    </script>
                                                    </head>
                                                    <body>
                                                    <h2>WebSocket Test</h2>
                                                    <div id="output"></div>
                                                    </body>
                                                    </html>
```
### Supported data types

- In latest spec, send data as:
	- Text
	- ArrayBuffer
	- Blob

```
// Sending String
connection.send('your message'); 
// Sending canvas ImageData as ArrayBuffer
var img = canvas context.getImageData(0, 0, 400, 320);
var binary = new Uint8Array(img.data.length); 
for (var i = 0; i < img.data.length; i++)
{ 
   binary[i] = img.data[i];} 
connection.send(binary.buffer); 
// Sending file as Blob
var file = document.querySelector('input[type="file"]').files[0]; 
connection.send(file);
```

```
// Setting binaryType to accept received binary as either 'blob' or 'arraybuffer'
connection.binaryType = 'arraybuffer'; 
connection.\nonmessage = function(e){ 
    console.log(e.data.byteLength); // ArrayBuffer object if binary
};
```
<http://www.html5rocks.com/en/tutorials/websockets/basics/>

### Web socket server

- The server side
	- You need server-side support!
		- Must support a large number of open WebSocket Connections
		- Traditional stacks (e.g. LAMP) do not deal well with this
- Apache options:
	- apache-websocket
		- Apache module that handles the WebSocket protocol
		- Develop your own module (in C) for app-specific details
	- pywebsocket
		- As an Apache module or as a standalone server
		- Requires mod\_python

### Other server options…

#### $\cdot$ C/C++

- **[libwebsockets](http://libwebsockets.org/)**
- [Mongoose](http://code.google.com/p/mongoose/)
- [POCO C++ Libraries](http://en.wikipedia.org/wiki/POCO_C%2B%2B_Libraries)
- [Tufão](http://code.google.com/p/tufao/)
- [Wslay](http://wslay.sourceforge.net/)
- [QtWebsocket](https://github.com/ant-lafarge/QtWebsocket)

#### •[Erlang](http://en.wikipedia.org/wiki/Erlang_(programming_language))

• [Yaws](http://en.wikipedia.org/wiki/Yaws_(web_server))

•Go

- [go.net/websocket](http://go.pkgdoc.org/code.google.com/p/go.net/websocket)
	- [webrocket](https://github.com/webrocket/webrocket)

#### •[Haskell](http://en.wikipedia.org/wiki/Haskell_(programming_language))

- [websockets](https://github.com/jaspervdj/websockets)
- •[Java](http://en.wikipedia.org/wiki/Java_(software_platform))
- [Apache Tomcat](http://en.wikipedia.org/wiki/Apache_Tomcat) 7
- [Play Framework](http://en.wikipedia.org/wiki/Play_Framework)
- [Atmosphere](https://github.com/Atmosphere/atmosphere)
- [Bristleback](http://bristleback.pl/)
- [GlassFish](http://en.wikipedia.org/wiki/GlassFish) 3.1, [Grizzly](http://grizzly.java.net/)
- [HLL WebSockets](http://highlevellogic.blogspot.se/2011/09/websocket-server-demonstration_26.html)
- [JBoss](http://en.wikipedia.org/wiki/JBoss) 7
- [Jetty](http://en.wikipedia.org/wiki/Jetty_(Web_server)) 7
- [jWebsocket](http://jwebsocket.org/)
- [Netty](http://en.wikipedia.org/wiki/JBoss_Netty) 3.3
- [MigratoryData](http://migratorydata.com/) [WebSocket](http://migratorydata.com/) [Server](http://migratorydata.com/)
- •[.NET Framework](http://en.wikipedia.org/wiki/.NET_Framework)
	- [Internet Information Services](http://en.wikipedia.org/wiki/Internet_Information_Services) (IIS) 8, [ASP.NET](http://en.wikipedia.org/wiki/ASP.NET) 4.5
	- [Windows Communication Foundation](http://en.wikipedia.org/wiki/Windows_Communication_Foundation) 4.5 through NetHttpBinding
	- [Fleck](https://github.com/statianzo/Fleck)
	- [SuperWebSocket](http://superwebsocket.codeplex.com/)
	- [XSockets.NET](http://xsockets.net/)

#### [•Clojure](http://en.wikipedia.org/wiki/Clojure)

- [http-kit](http://http-kit.org/)
- [aleph](https://github.com/ztellman/aleph)

#### [•Nginx](http://en.wikipedia.org/wiki/Nginx)

- [Proxy \(since version 1.3.13\)](http://nginx.com/news/nginx-websockets.html)
- [Push Stream \(3-rd party module\)](https://github.com/wandenberg/nginx-push-stream-module)

#### [•Node.js](http://en.wikipedia.org/wiki/Node.js)

- [Socket.IO](http://socket.io/)
- [WebSocket-Node](https://github.com/Worlize/WebSocket-Node)
- [•Objective-C](http://en.wikipedia.org/wiki/Objective-C)
	- [SocketRocket](https://github.com/square/SocketRocket)
	- [BLWebSocketsServer](https://github.com/benlodotcom/BLWebSocketsServer)

#### [•Perl](http://en.wikipedia.org/wiki/Perl)

- [Mojolicious](http://mojolicio.us/)
- [PocketIO](https://github.com/vti/pocketio)

#### [•PHP](http://en.wikipedia.org/wiki/PHP)

- [php-websocket](https://github.com/nicokaiser/php-websocket)
- [Ratchet](http://socketo.me/)
- [•Python](http://en.wikipedia.org/wiki/Python_(programming_language))
	- [WebSocket-for-Python](https://github.com/Lawouach/WebSocket-for-Python)
	- [txWS](https://github.com/MostAwesomeDude/txWS)
	- [AutobahnPython](http://autobahn.ws/)

#### [•Ruby](http://en.wikipedia.org/wiki/Ruby_(programming_language))

• [EM-WebSocket](https://github.com/igrigorik/em-websocket)

#### •Other

- [apache-websocket](https://github.com/disconnect/apache-websocket)
- [mod\\_websocket](https://github.com/nori0428/mod_websocket) [for lighttpd](https://github.com/nori0428/mod_websocket)
- [nginx](http://nginx.com/news/nginx-websockets.html) [supports websocket](http://nginx.com/news/nginx-websockets.html) [since version 1.3](http://nginx.com/news/nginx-websockets.html)

### Summary

- Responsive interactive web apps
	- Requires low latency bi-directional communication
	- Existing solutions:
		- Ajax polling, long polling, streaming
		- But these are really hacks working within an ill-suited HTTP request/response framework
	- HTML5 web sockets:
		- Simple client -side API
		- Requires server that supports web sockets
		- You have to develop app-specific logic in some way
			- e.g. Apache module, Java servelet, …